# BLAS, LAPACKBLACS, PBLAS, ScaLAPACK

High Performance Portable Libraries for Dense Linear Algebra

#### Introduction

- In this lecture we will cover the following topic:
	- –High performance portable dense linear algebra libraries
- The following libraries will be introduced:
	- –BLAS
	- –LAPACK
	- –BLACS
	- –PBLAS
	- –ScaLAPACK
- This will also be covered:
	- –FORTRAN

#### The Overall Picture

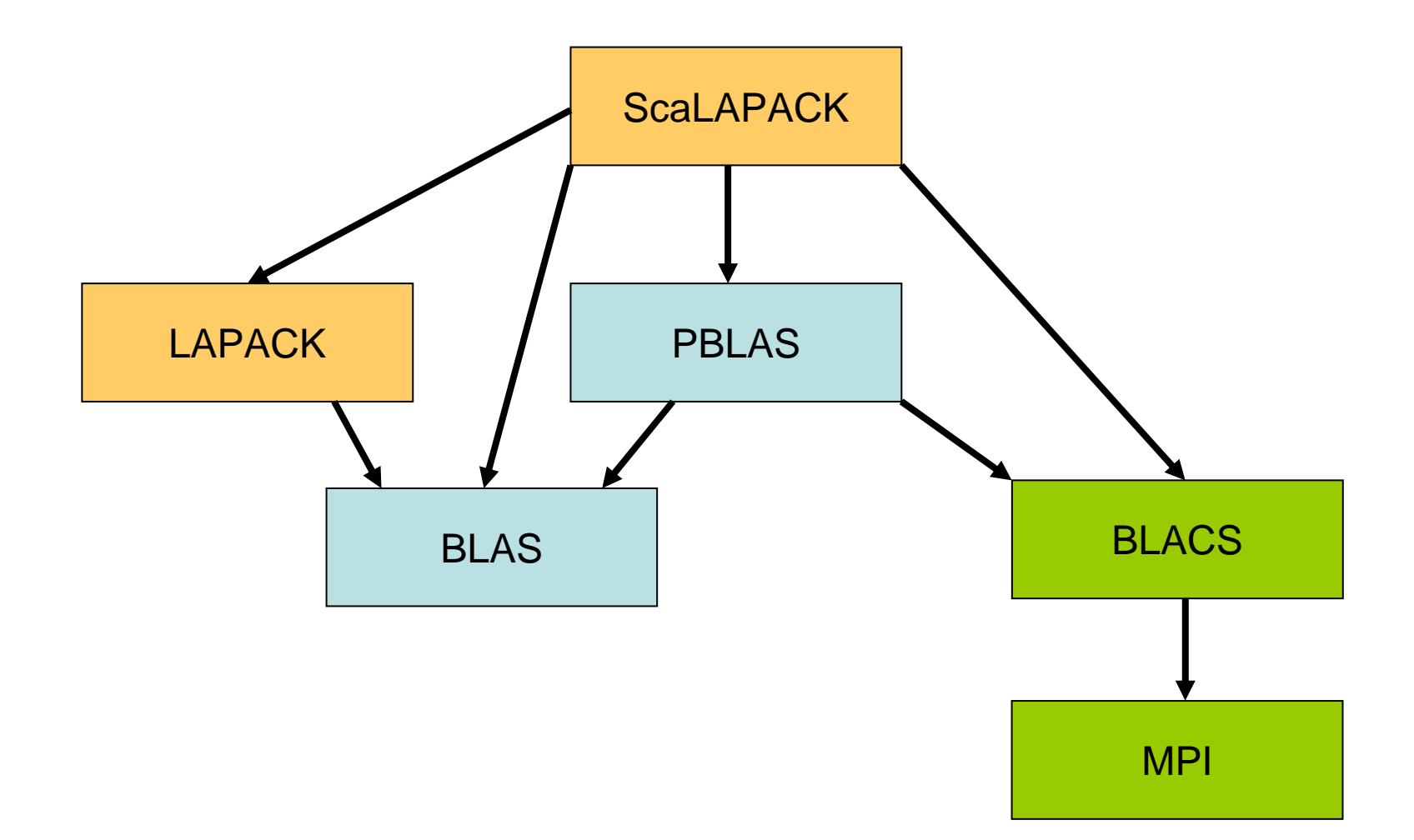

## NETLIB

- All software discussed in this lecture can be downloaded free of charge from NETLIB (repository for freely distributable numerical software)
	- –– <u>http://www.netlib.org/</u>
- Collection of all NETLIB links mentioned in the notes:
	- –– <u>http://www.netlib.org/blas/</u>
	- –– <u>http://www.netlib.org/atlas/</u>
	- –– <u>http://www.netlib.org/blas/gemm\_based/</u>
	- –– <u>http://www.netlib.org/lapack/</u>
	- –– <u>http://www.netlib.org/blacs/</u>
	- –– <u>http://www.netlib.org/scalapack/</u> (includes PBLAS)

### Crash Course: FORTRAN

- FORTRAN is used in these notes to refer to a subset of FORTRAN 90/95 whic is used by LAPACK and ScaLAPACK developers.
- FORTRAN was the dominant language in numerical computing for a long time and it
	- –has an extensive compiler support for multi-dimensional arrays
	- – has restrictions in the language to allow aggressive compiler optimizations
	- – has language support for dynamic memory management, derived types, object orientation, operator overloading, genericinterfaces, array expressions, distributed arrays (co-arrays), etc
	- – unlike many languages, multidimensional arrays (matrices) are supported and has many features such as automatic allocation and slicing

#### Fixed Source Format

- FORTRAN 77 has a strict source format known as the "fixed source format"
- Columns are used for different things:
	- –Comment column
	- –2-5: Label columns
	- –6: Continuation column
	- 7-72: Statement columns
	- –73-: Truncated (silently)

Set your editor to expand tabs to spaces.Use 3 as tabstop (two tabs takes you to colunm 7)

CommentLabel**Continuation Statements Truncated** 

## IF-THEN-ELSE

- IF-statement:
	- –- **IF(** <logical expression> ) <statement>
- IF-construct:

```
• IF( < logical expression > ) THEN
   <block>
[ELSE IF( <logical expression> ) THEN
   <block>][ELSE
<block>]END IF
```
## GO TO, CONTINUE and Labels

- Labels
	- –Integers from **1** to **<sup>9999</sup>**
	- –Used in GO TO statements
- GO TO-statement:
	- **GO TO <label>**
	- –Transfers control to statement labeled with <label >
- CONTINUE-statement:
	- **CONTINUE**
	- –A do-nothing statement often used together with GO TO

## DO

- DO-construct:
	- –- **DO** <var> = <low>, <high>[, <step>] <block>**END DO**
	- – Example:
		- **DO J = 1, M, 2 ...END DO**

#### PROGRAM

- In FORTRAN you do not have a special function called MAIN, instead you have the PROGRAM construct:
	- **PROGRAM [name]** <declarations> <statements>**END [PROGRAM name]**

### SUBROUTINEs and FUNCTIONs

- SUBROUTINEs (think of C functions returning void)
	- –- **CALL** mysub(<arglist>)
- FUNCTIONs (think of C functions returning non-void)
	- <lval> = myfunc(<arglist>)
- $\bullet$  Declaring a SUBROUTINE:
	- **SUBROUTINE** <name>**(**<dummy arglist>**)** <dummy argument type declarations>**END [SUBROUTINE name]**
- $\bullet$  Declaring a FUNCTION:
	- <type> **FUNCTION** <name>**(**<dummy arglist>**)** <dummy argument type declarations>**END [FUNCTION name]**
	- Example:

```
• INTEGER FUNCTION MAX(a, b)
    INTEGER a, bMAX = a
IF( b .GT. a ) MAX = bEND
```
#### Arithmetic Operators

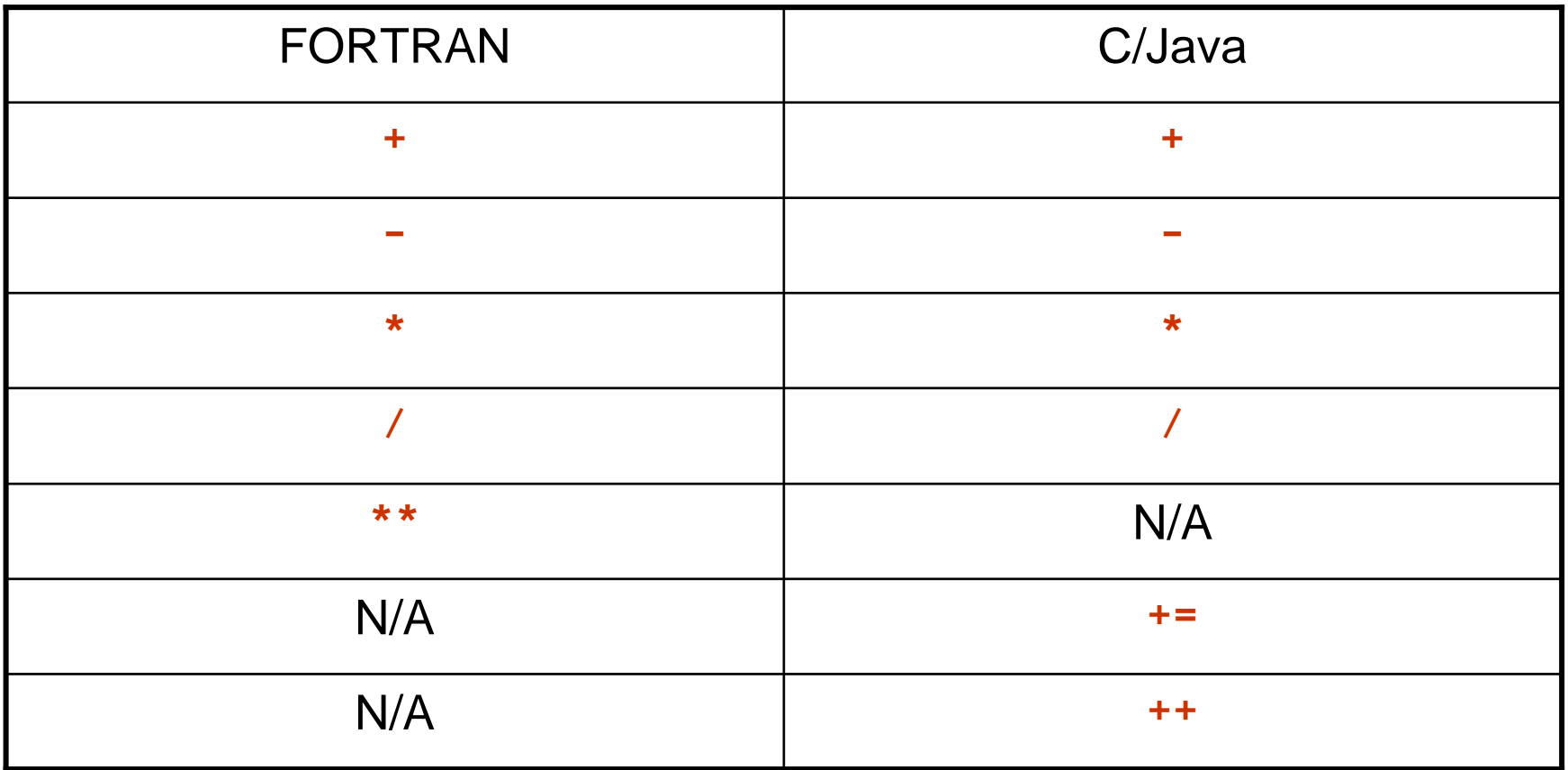

## Logical Operators

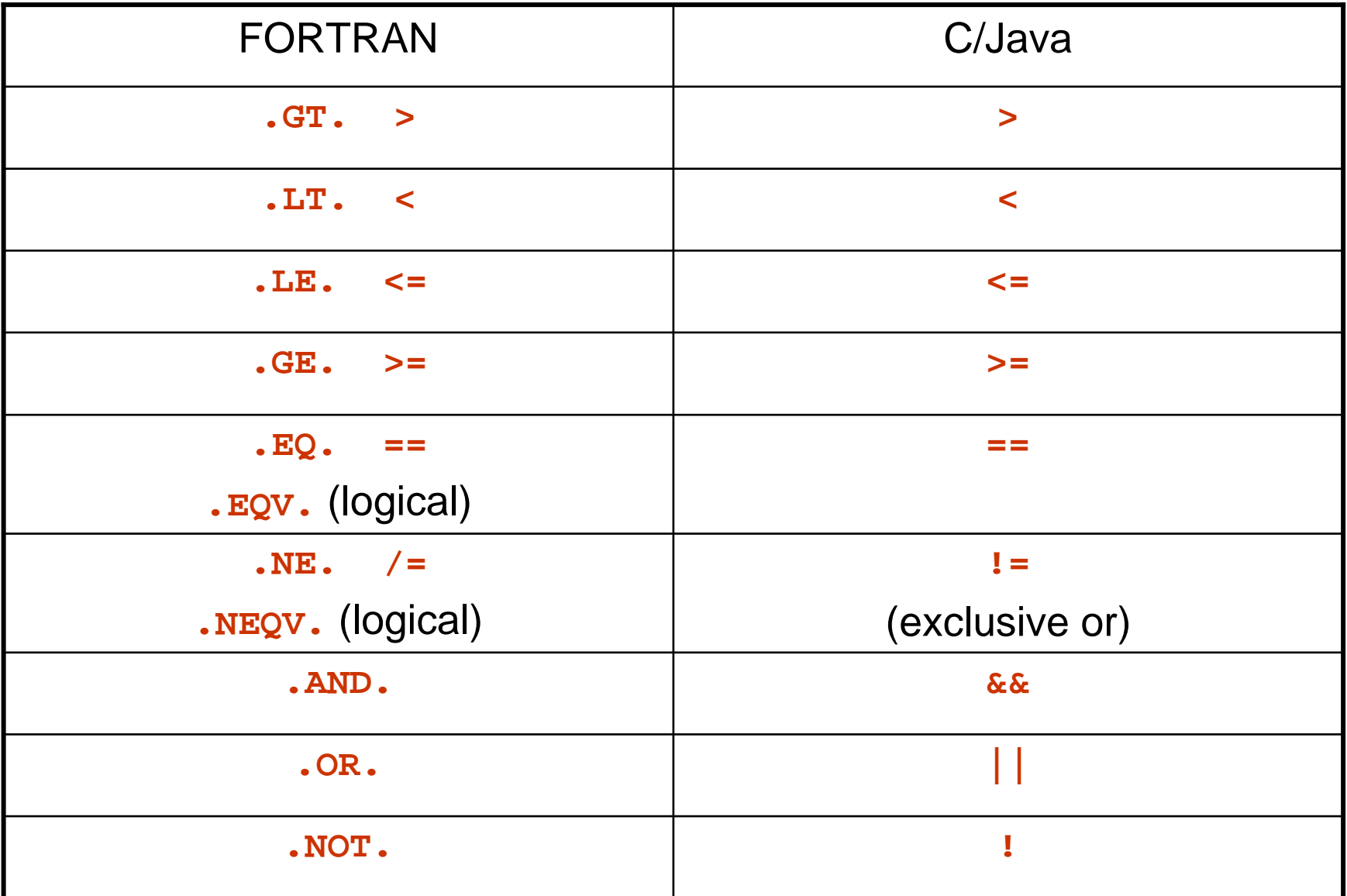

## Data Types

- • **INTEGER**
	- –Signed 32-bit (usually) integer
- **LOGICAL**
	- **.TRUE.** or **.FALSE.**
- • **CHARACTER(**<length>**)** or **CHARACTER** (just one character)
	- **'**string**'** or **"**string**"**
- • **REAL**
	- –Single precision IEEE (usually) floating point  $f = 5E+0$
- • **DOUBLE PRECISION**
	- –Double precision IEEE (usually) floating point **d = 5D+0**
- • **COMPLEX**
	- –Single precision IEEE (usually) complex number **c = (r, i)**
- • **COMPLEX\*16**
	- –Double precision IEEE (usually) complex number **c = (r, i)**

#### Arrays (Matrices and Vectors)

- Declaring a vector of 50 INTEGERs
	- **INTEGER vec(50)**
- Declaring a 25x47 matrix of 50 INTEGERs
	- **INTEGER mtx(25, 47)**
- Indexing starts from 1 (unless explicitly stated in the declaration)
- Indexing top left element in matrix:
	- **mtx(1, 1)**
- Indexing bottom right index in matrix:
	- **mtx(25, 47)**

#### Automatic Arrays

- Size of array is either known at compile time or determined by dummy arguments and the array is not a dummy argument itself.
- Storage will be allocated (think of it as being allocated on the stack) at runtime and deallocated automatically when variable falls out of scope.
	- –Example:

```
• SUBROUTINE auto(N)
    INTEGER A(N)END
```
#### Assumed Shape Array

- The shape (extent of all dimensions) need not be known at compile time.
- An array where the extent of one or more dimension is determined by dummy arguments is referred to as an assumed shape array.
	- –Useful for passing arrays as arguments to subroutines.
	- –Example:

```
• SUBROUTINE mysub(A, LDA, M, N)
    INTEGER LDA, M, NREAL A(LDA, N)END
```
#### Assumed Size Arrays

- Extent of last dimension in FORTRAN arrays need not be known at compile time (or at runtime for that matter) to generate indexing code (first dimension in the case of C).
- An array declared with unknown last dimension extent is referred to as an assumed size array.

```
– REAL A(LDA, *)
```

```
• Indexing code:
 A(i, j)  A + (i-1) + (j-1)*LDA
```
#### **Comments**

- Comments begin with ! and continue til the end of the line.
	- – Example:
		- **IF( 1 > 2 ) THEN ! This will never happen**

#### Continuation (long statements)

- Long statements can be broken into several lines by placing ending the line with an &
	- –Example:

```
• A(1, 2) = longvariablename + & 
           anotherlongvariable
```
#### Storage Formats used by the Libraries

- General matrices:
	- –Column Major
- Symmetric and triangular matrices
	- –Column Major Column Packed
- Band matrices
	- –Diagonal Storage
- Tridiagonal matrices
	- –Diagonal Storage

#### Full Storage Format

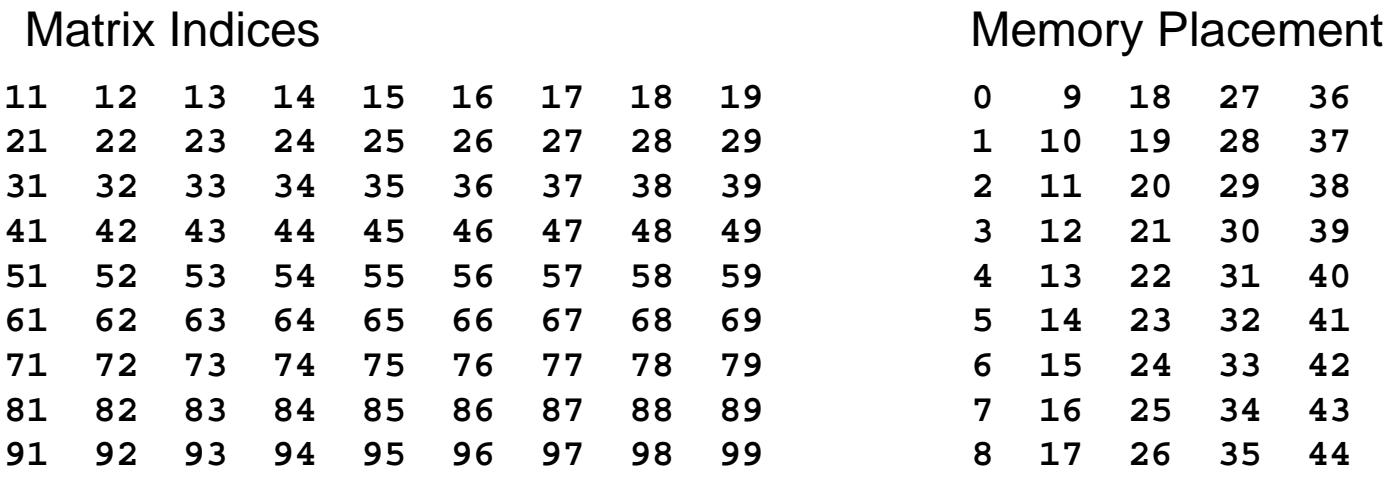

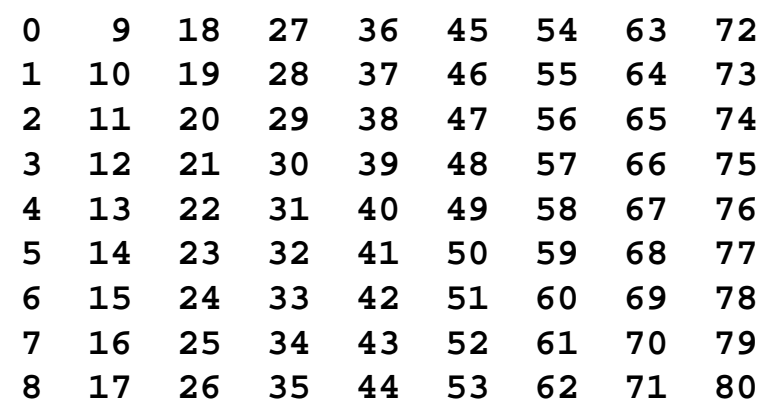

#### Standard Packed Storage Format

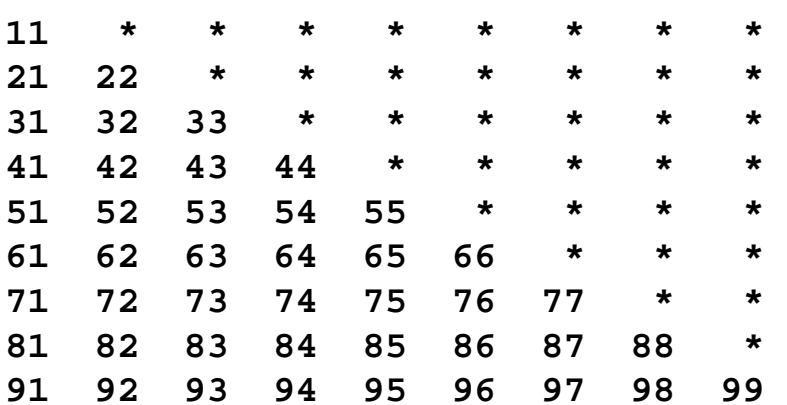

#### Matrix Indices **Memory Placement**

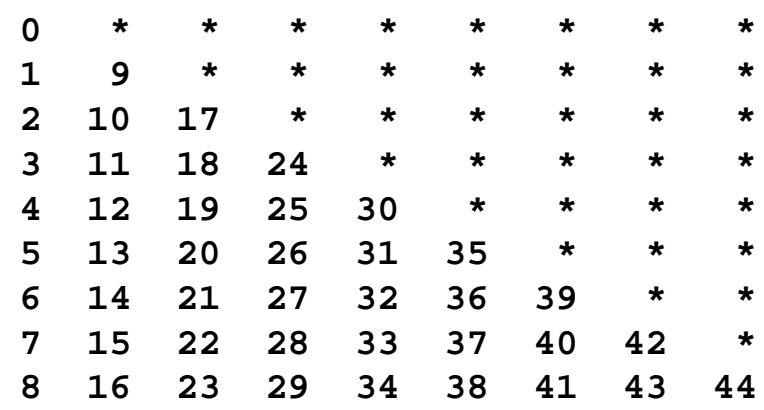

#### Rectangular Full Packed Storage Format

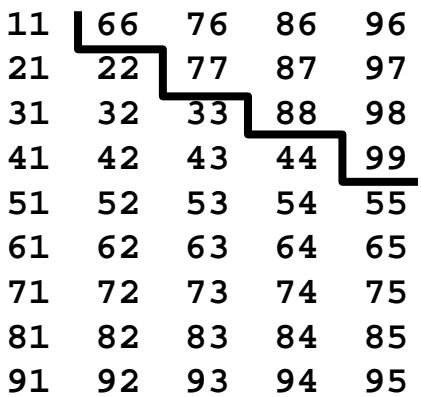

#### Matrix Indices **Memory Placement**

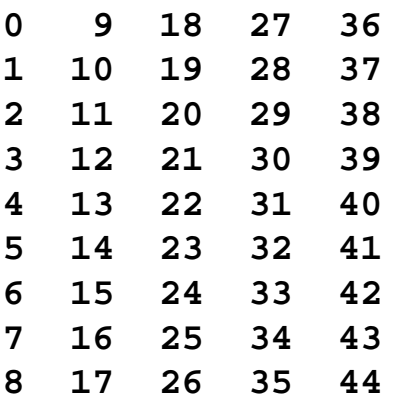

#### Banded Storage Format

#### Full Matrix Indices

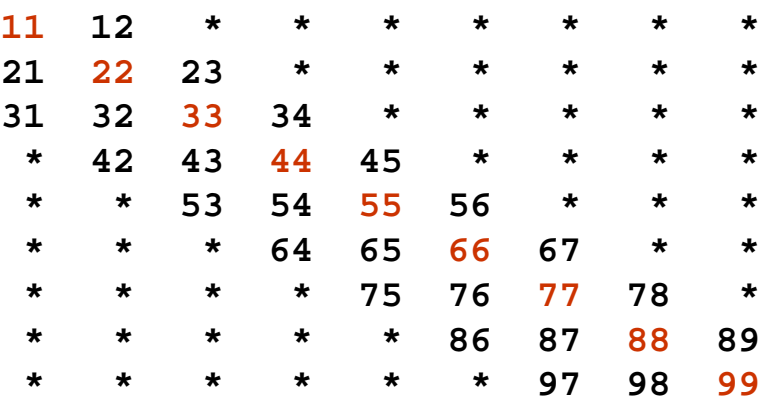

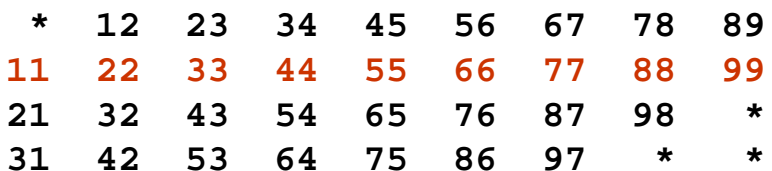

#### Matrix Indices **Memory Placement**

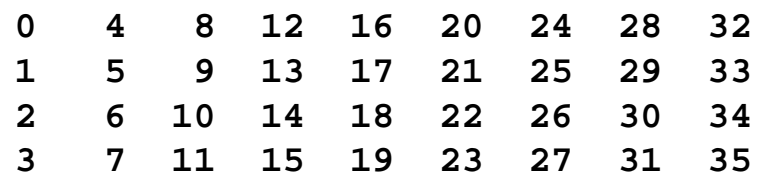

#### BLAS

- Basic Linear Algebra Subroutines (BLAS)
	- –
	- –- <u>http://www.netlib.org/atlas/</u> Auto-tuning HPC impl.

- <u>http://www.netlib.org/blas/</u> Reference implementation

–http://www.netlib.org/blas/gemm\_based/

GEMM-based BLAS by Kågström et. al.

- –– <u>http://www.tacc.utexas.edu/resources/software/</u> **GotoBLAS**
- Interfaces:
	- –FORTRAN (official)
	- –C, C++, Java, ... (unofficial)
- Language:
	- –C, assembler, FORTRAN, ... (depends on vendor)

#### BLAS - Content

- BLAS contains subroutines and functions for a number of basic linear algebra operations.
	- –Dot product
	- –Givens rotation generation and application
	- –Vector updates
	- –Matrix-vector product update
	- –Triangular system solve (with single or multiple right hand sides)
	- –Matrix-matrix product update

–...

• The routines operate on various storage formats and on four data types (single, double, complex, double complex).

#### Coding Conventions

#### •\_XXYY

- \_: Data type
	- **<sup>S</sup>**, **D**, **C**, or **Z**
- XX: Type of matrix
	- **GE**, **GB**: GEneral, General Banded
	- **HE**, **HB**, **HP**: HErmitian, Hermitian Banded, Hermitian Packed
	- **SY**, **SB**, **SP**: SYmmetric, Symmetric Banded, Symmetric Packed
	- **TR**, **TB**, **TP**: TRiangular, Triangular Banded, Triangular Packed
- – YY: Operation
	- **<sup>S</sup>**: "Solve"
	- **<sup>M</sup>**: "Matrix"
	- **<sup>V</sup>**: "Vector"
	- **<sup>R</sup>**: Rank-1
	- **R2**: Rank-2
	- **RK**: Rank-k
	- **R2K**: Rank-2k
- • Example:
	- **DTRSM**:
		- •Double precision
		- •**TRiangular**
		- •Solve
		- Multiple right hand sides•

### Memory Traffic - Limitations

- Memory bandwidth and latency can not match the high performance of floating point computations on the chip.
- Solution:
	- –Exploit caches by data locality in space and time
- Solution requires:
	- –An operation that has much inherent locality
- Metric for estimating inherent locality in linear algebra:
	- –Number of floating point operations

------------------------------------------------------

Number of memory locations referenced

–i.e., flop/memref

#### Locality - Examples

- Example of poor inherent locality: **AXPY (a\*x + y)**
	- –2 vector loads (x, y)
	- –1 vector store (y)
	- –2 vector operations (\*, +)
	- –flop/memref  $= 2/3$
- Example of good inherent locality: **GEMM (a\*A\*B + b\*C)**
	- –~2\*N^3 flops
	- –~3\*N^2 loads
	- –~1\*N^2 stores
	- –flop/memref  $\sim$  N/2

#### Level 1, 2, 3

- $\bullet$  Level-1 BLAS: Vector operations (~1 flop/memref)
	- **\_dot \_axpy \_swap \_copy \_scal**...
- $\bullet$  Level-2 BLAS: Matrix-Vector operations (~1 flop/memref)
	- **\_gemv \_symv**
		- **\_trsv**
		- ...
- $\bullet$  Level-3 BLAS: Matrix-Matrix operations (~N flop/memref)
	- **\_gemm \_syrk \_trsm**
		- ...

## LAPACK

- $\bullet$  Linear Algebra PACKage (LAPACK)
	- <u>http://www.netlib.org/lapack/</u> Official LAPACK releases
	- http://www.netlib.org/lapack/lanws/

Publications related to LAPACK and DLA

- Some vendors provide their own optimized LAPACK routines as well as BLAS routines:
	- –ESSL (Proprietary)
	- AMD: ACML (Free?)
	- Intel: MKL (Proprietary?)
	- Cray: libsci (Proprietary?)
- Interfaces:
	- FORTRAN (official)
	- C, C++, Java, ... (unofficial)
- $\bullet$  Language:
	- FORTRAN

#### LAPACK - Content

- Compared with BLAS, the high level algorithms and tricky numerical algorithms go into LAPACK.
	- – Factorizing matrices
		- LU, Cholesky, QR, QL, RQ, LQ, ...
	- –Applying factored-form orthogonal matrices
	- –Solving linear equations
	- –Solving linear least squares problems
	- – Decomposing matrices
		- SVD, Schur, ...
	- – Computing eigenvalues and eigenvectors
		- Symmetric, non-symmetric, ...
	- –Error bounds, condition estimation

#### Workspace Management

- Many routines in LAPACK require auxilliary workspace to function and/or run faster.
- Users must provide this storage.
- $\bullet$  Routines take workspace via their arguments, typically:
	- –**WORK**: Workspace
	- –**LWORK**: Length of workspace
- Routines requiring workspace allow workspace queries.
	- – Workspace query:  $\overline{LWORK} = -1$  **WORK(1)** contains required workspace Cast to **INTEGER**: **INT(WORK(1))**
	- – If you do a workspace query the routine will not modify any of its arguments.

### Error Reporting

- **LAPACK routines have an extra INTEGER argument at the** end of their argument lists: INFO
	- –The value of **INFO** tells what went wrong (if anything):
		- **<sup>0</sup>**: Success
		- **< 0**: Argument number **–INFO** contained an illegal value (fatal, programming error)
		- **> 0**: Something went wrong during computation (exact interpretation is routine specific)
			- Example: **DGETRF** (LU factorization) **INFO > 0**: **U(INFO, INFO)** is exactly zero

#### LAPACK - Examples

- Solving a linear system after LU factorization
	- **DGETRS( TRANS, N, NRHS, A, LDA, IPIV, B, LDB, INFO )**
- Computing QR factorization
	- **DGEQRF( M, N, A, LDA, TAU, WORK, LWORK, INFO )**

## BLACS

- Basic Linear Algebra Communication Subroutines
	- –– <u>http://www.netlib.org/blacs/</u> Official BLACS releases
- 

- Purpose:
	- – Communication of submatrices appropriate for dense linear algebra algorithms (e.g., ScaLAPACK)
- Interfaces:
	- –FORTRAN, C (official)
- Language:
	- –C

#### 2D-Grid, Scope, Context

- Processes are arranged in a logical 2D-grid.
- Each process is a member of three scopes:
	- –**'All':** All processes in the grid
	- –- 'Row': All processes on the same row of the grid
	- –- 'column': All processes on the same column of the grid
- BLACS communication is tied to a context (think of MPI communicators) which is an integer.

## Submatrix Communication

- The BLACS unit of communication is a submatrix of some specified size and shape.
- Two types of submatrices:
	- – General submatrices:
		- Parameters: **M, N, A, LDA**
	- – Trapezoidal submatrices (generalization of triangular):
		- Parameters: **M, N, A, LDA, UPLO, DIAG**
- Packing of matrices hidden from user
- Types supported:
	- –**I**: Integer
	- **S**: Single precision
	- –**D**: Double precision
	- –**C**: Complex single precision
	- 그 그 사람들은 그 사람들은 그 사람들은 그 사람들을 지르며 그 사람들을 지르며 그 사람들을 지르며 그 사람들을 지르며 그 사람들을 지르며 그 사람들을 지르며 그 사람들을 지르며 그 사람들을 지르며 –**Z**: Complex double precision

#### Point-to-Point

- Send:
	- **xGESD2D(CTXT, M, N, A, LDA, RDST, CDST)**
	- **xTRSD2D(CTXT, UPLO, DIAG, M, N, A, LDA, RDST, CDST)**
- Receive:
	- **xGERV2D(CTXT, M, N, A, LDA, RSRC, CSRC)**
	- **xTRRV2D(CTXT, UPLO, DIAG, M, N, A, LDA, RSRC, CSRC)**

#### **Collectives**

- Broadcast (send):
	- **xGEBS2D(CTXT, SCOPE, TOP, M, N, A, LDA)**
	- **xTRBS2D(CTXT, SCOPE, TOP, UPLO, DIAG, M, N, A, LDA)**
- Broadcast (receive):
	- **xGEBR2D(CTXT, SCOPE, TOP, M, N, A, LDA, RSRC, CSRC)**
	- **xTRBR2D(CTXT, SCOPE, TOP, UPLO, DIAG, M, N, A, LDA, RSRC, CSRC)**
- Combine operations (SUM, MAX, MIN):
	- **xGSUM2D(CTXT, SCOPE, TOP, M, N, A, LDA, RDST, CDST)**
	- **xGAMX2D(CTXT, SCOPE, TOP, M, N, A, LDA, RA, CA, RCFLAG, RDST, CDST)**
	- **xGAMN2D(CTXT, SCOPE, TOP, M, N, A, LDA, RA, CA, RCFLAG, RDST, CDST)**

### Collectives: Topology

- Topologies (TOP) specify the communication pattern.
	- –**'I':** Increasing ring
	- –**'D':** Decreasing ring
	- –**'S':** Split ring
	- **'M':** Multi-ring
	- –**'1':** 1-tree
	- –**'B':** Bidirectional exchange
	- **' ':** Default (may use MPI\_Bcast)

#### BLACS – Setup (FORTRAN)

- Initializing BLACS:
	- **CALL BLACS\_PINFO(ME, NP)**
- Initializing context:
	- **CALL BLACS\_GET(0, 0, CTXT) CALL BLACS\_GRIDINIT(CTXT, 'Row', P, Q)CALL BLACS\_GRIDINFO(CTXT, P, Q, MYROW, MYCOL)**
- Getting someones rank from coordinates
	- **RANK = BLACS\_PNUM(CTXT, ROW, COL)**
- Getting someones coordinates from rank
	- **CALL BLACS\_PCOORD(CTXT, RANK, ROW, COL)**
- Exiting BLACS
	- **CALL BLACS\_EXIT(0)**

#### PBLAS

- Parallel BLAS
	- $-$  http://www. - http://www.netlib.org/scalapack/ PBLAS reference impl.

is part of ScaLAPACK

- $\bullet$  Interfaces:
	- –FORTRAN
	- –C?
- Language:
	- –C

#### 2D Block Cyclic Distribution

- PBLAS operates on data distributed using the 2D block cyclic distribution.
- Recall:

| 11 | 12 | 13        | 14 | 15 |
|----|----|-----------|----|----|
| 21 | 22 | 23        | 24 | 25 |
| 31 | 32 | 33        | 34 | 35 |
| 41 | 42 | <b>43</b> | 44 | 45 |
| 51 | 52 | 53        | 54 |    |
|    |    |           |    |    |

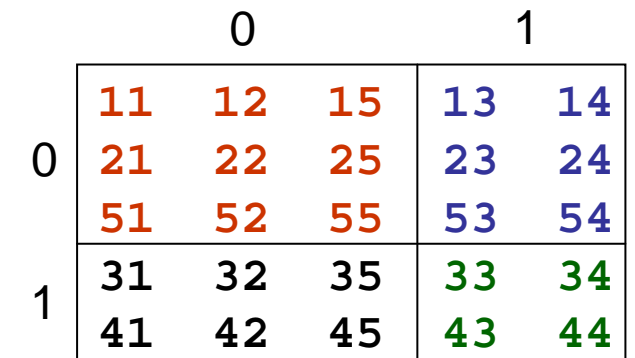

#### 5 x 5 matrix, 2 x 2 blocks 2 x 2 process grid point of view

#### Matrix Descriptors

- Descriptors are used in PBLAS and ScaLAPACK to encapsulate information on a distributed matrix.
- A descriptor is a 9-item integer vector:
	- **INTEGER DESCA(9)**

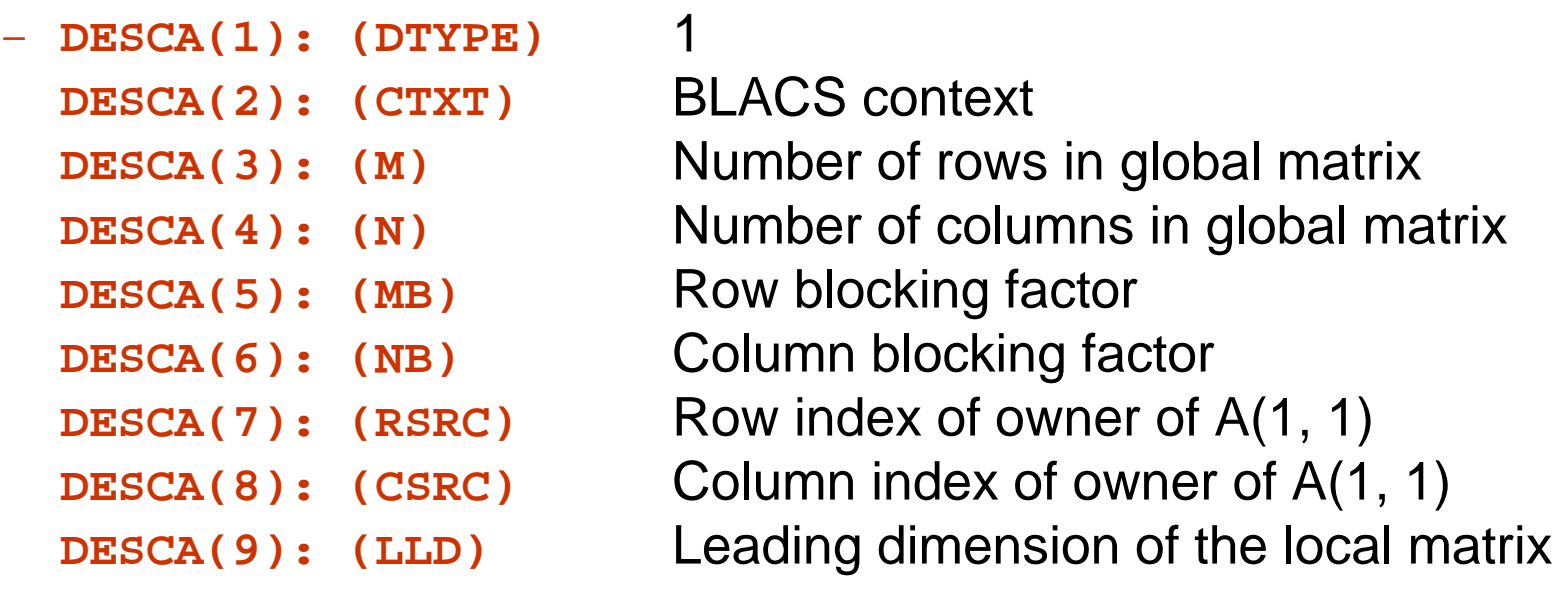

#### PBLAS - Example

• Parallel version of **DGEMM** 

```
– CALL PDGEMM( TRANSA, TRANSB, 
               M, N, K, 
ALPHA, A, IA, JA, DESC_A, 
B, IB, JB, DESC_B, 
BETA, C, IC, JC, DESC_C )
```
- Notice:
	- –PBLAS has interfaces that take descriptions of submatrices
	- –BLAS, on the other hand, takes submatrices implicitly

#### **ScaLAPACK**

- SCAlable LAPACK (distributed memory)
	- –– <u>http://www.netlib.org/scalapack/</u> Official ScaLAPACK releases

#### ScaLAPACK - Content

- Most of LAPACK
- No support for band and packed matrices
- $\bullet$  Missing some more advanced algorithms
	- –SVD and QR w/ pivoting least squares
	- –Generalized least squares
	- –Non-symmetric eigenvalue problems
	- –D&C SVD
	- –...

#### ScaLAPACK – Coding Conventions

- Symbols are similar to LAPACK (just add **P**)
- Submatrices are referenced explicitly in interface:
	- $A(I, J), LDA$ **LAPACK submatrix reference**
	- –**A, I, J, DESCA** ScaLAPACK submatrix reference

#### Utilities: DESCINIT

- • **SUBROUTINE DESCINIT(DESC, M, N, MB, NB, RSRC, CSRC, CTXT, LLD, INFO)**
- Initializes all elements of a descriptor.
- Arguments:

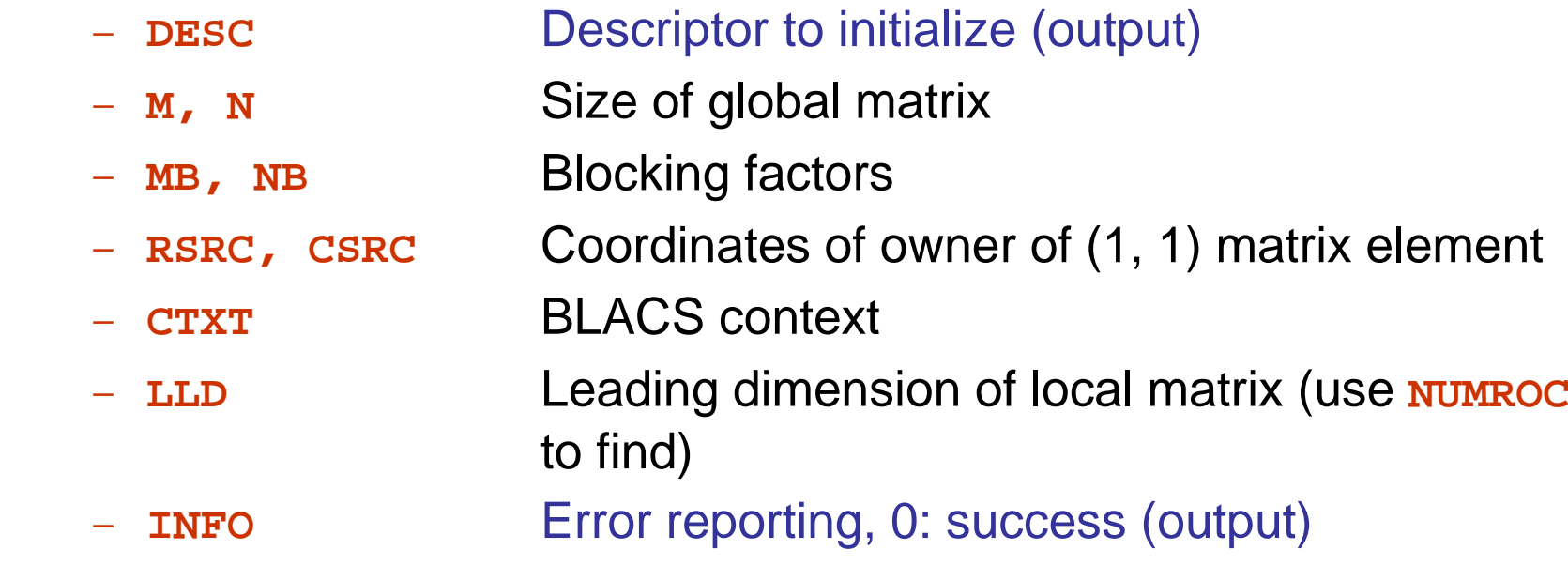

#### Utilities: NUMROC

- •**INTEGER FUNCTION NUMROC(N, NB, ME, SRC, NP)**
- Finds the number of rows (or columns) mapped to a specific grid row (or column).
- Arguments:
	- –**N**Extent of matrix dimension
	- –**NB** Blocking factor in matrix dimension
	- $-$  ME Row (or column) index of processor of interest
	- SRC Row (or column) index of source
	- –**Number of processes in grid dimension**

#### Utilities: INFOG2L

- • **SUBROUTINE INFOG2L(GRINDX, GCINDX, DESC, NPROW, NPCOL, MYROW, MYCOL, LRINDX, LCINDX, RSRC, CSRC)**
- Given a global matrix element **(GRINDX, GCINDX),** returns the corresponding local matrix element (LRINDX, LCINDX) and coordinates of processor that owns that element**(RSRC, CSRC).**
- Arguments:
	- GRINDX, GCINDX Global matrix element
	- DESC
	- –- **NPROW, NPCOL** Grid size
	- **MYROW, MYCOL** My coordinates
	- LRINDX, LCINDX
	- RSRC, CSRC

**DESC** Descriptor of matrix

Local matrix element (output)

**Owner of element (output)**